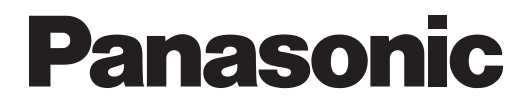

# **Glosario**

**Sistema de proceso de voz**

**Nº modelo** KX-TVM50 KX-TVM200

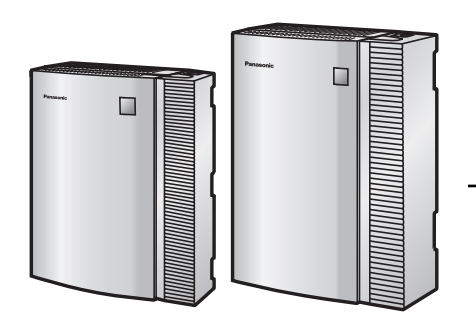

Gracias por adquirir un sistema de proceso de voz de Panasonic. Lea este manual con atención antes de utilizar este producto y guárdelo para futuras consultas.

**KX-TVM50/KX-TVM200: Versión 2.0**

# **Abonado**

Una persona que tiene un buzón asignado.

# **Administración del sistema**

Incluye la programación del sistema, el diagnóstico, la administración de mensajes de aviso del sistema, etc. Lo realiza el administrador del sistema, utilizando un PC que disponga del software de la Consola de mantenimiento KX-TVM . La administración del sistema se puede realizar localmente conectando el SPV a través de USB o LAN, o de forma remota conectando el SPV a través de una Tarjeta de módem KX-TVM296.

## **Administrador del sistema**

Es la persona responsable de programar los ajustes del SPV más esenciales. A diferencia del gestor de mensajes y el gestor del sistema, que utilizan un teléfono para realizar sus tareas, el administrador del sistema utiliza un PC con el software de la Consola de mantenimiento KX-TVM para programar el SPV. La guía del administrador del sistema es el Manual de Programación. Sólo es posible realizar una sesión de programación al mismo tiempo.

## **Ahorro de cargos**

Permite a un abonado comprobar los mensajes nuevos de su buzón llamando al SPV desde un número de identificación del llamante preprogramado, o marcando un número DID preprogramado o un número de teléfono que conecta la llamada a una línea externa preprogramada de la central. Ahorro de cargos es una función de ahorro de costes que permite que el abonado conozca la existencia de nuevos mensajes según el número de timbres que escucha antes de que el SPV responda a la llamada externa de un abonado. Si el SPV no responde a una llamada en un período de tiempo preprogramado, el abonado puede desconectar la llamada y evitar los costes telefónicos.

## **Ajustar el desvío de llamadas remoto**

Sólo disponible con integración TED. Permite a los abonados y al gestor de mensajes programar sus extensiones desde una ubicación remota para desviar varios tipos de llamadas (todas las llamadas, sin respuesta, ocupadas, etc.) a la extensión deseada, o a un teléfono externo (Desvío de llamada remoto a LN).

## **Ajuste de aviso temporizado**

Solamente disponible con integración TED. Permite a un abonado ajustar un aviso temporizado siguiendo los mensajes de aviso del sistema del SPV. El aviso temporizado es una función de la central similar a un despertador; el teléfono sonará a la hora ajustada (una sola vez o todos los días) según el ajuste del abonado o del gestor de mensajes.

## **Ajuste por defecto**

Un parámetro para el SPV definido en fábrica que el administrador o el gestor del sistema puede cambiar a través de la programación del sistema.

# **Almohadilla**

La tecla [#] en el teclado del teléfono. También conocida como "almohadilla".

# **Almohadilla**

La tecla [#] en el teclado del teléfono. También conocida como "almohadilla".

## **Anuncio del Nombre del Llamante (Sistema/Personal)**

Solamente disponible con integración TEA/TED. La SPV anuncia los nombres de identificación del llamante pregrabados cuando:

- **1.** los abonados escuchan mensajes recibidos de los números de teléfono preprogramados dejados en sus buzones.
- **2.** el SPV transfiere llamadas de números de teléfonos preprogramados a los abonados (Monitor de identificación del llamante).
- **3.** el SPV envía un mensaje de megafonía interna (Megafonía interna).

Se pueden grabar los nombres del llamante y se pueden reproducir para todos los abonados (sistema) o los pueden grabar los abonados individuales y reproducirlos únicamente para sus propias llamadas (personal). Si el mismo número de identificación del llamante se programa para los anuncios del nombre del llamante del sistema y personales, el SPV utilizará el nombre del llamante grabado por el abonado.

# **Auto configuración**

Solamente disponible con integración TEA/TED. Simplifica la configuración inicial del sistema leyendo la información desde la central y creando buzones automáticamente en el SPV para que correspondan a las extensiones conectadas a la central. La Auto configuración se puede iniciar con el ajuste adecuado en el conmutador de modo o mediante la administración del sistema (Configuración rápida).

#### **Auto recepción**

Permite que un abonado o el gestor del sistema reciba un mensaje para confirmar la recepción de mensajes enviados.

## **Avance rápido**

Permite a un abonado avanzar rápidamente por un mensaje en intervalos de 4 segundos.

## **Aviso de capacidad máxima del buzón**

Permite al SPV avisar a los abonados cuando el tiempo de grabación de sus buzones se está agotando. Se escuchará la advertencia al principio del servicio de abonado.

## **Bloqueo de llamadas**

Permite a los abonados que un servicio de gestión de llamadas incompletas gestione sus llamadas sin llamar a sus extensiones.

## **Borrar confirmación de mensaje**

El SPV precisa de una confirmación del abonado antes de borrar el mensaje dejado en su buzón.

## **Buzón de entrega general**

Un buzón especial que mantiene el gestor de mensajes. Si un llamante no dispone de un teléfono compatible con tonos, éste no podrá marcar números para conectarse con una extensión o buzón. Los llamantes que no marquen números se direccionarán al buzón de entrega general.

Periódicamente (a ser posible diariamente), el gestor de mensajes debería transferir los mensajes del buzón de entrega general a los buzones del abonado adecuado.

## **Capacidad de buzón (tiempo de grabación)**

El período de tiempo total que se pueden grabar mensajes en el buzón del abonado. El administrador o el gestor del sistema puede ajustar la capacidad máxima del buzón de cada abonado. La capacidad máxima por buzón de cada abonado queda determinada por CDS.

## **Clase de servicio (CDS)**

Cada buzón está asignado a una Clase de servicio (CDS) que determina el conjunto de servicios que están disponibles para el abonado. Existen 64 clases. Cada buzón pude asignarse a su propia CDS o a la misma CDS que utilizan otros buzones, según sea necesario.

# **Configuración de los datos del mensaje**

Especifica cuándo se anuncian los datos del mensaje (fecha y hora del mensaje, nombre de la persona que grabó o transfirió el mensaje, número de teléfono del llamante). Los datos se pueden reproducir antes o después de los mensajes automáticamente, o solamente cuando el abonado pulsa [2] [3] durante o después de la reproducción de un mensaje.

## **Contraseña**

Una combinación de números que protege el buzón de un abonado del acceso no autorizado. Si se olvida, el administrador del sistema o el gestor del sistema pueden borrarla para que el abonado pueda seleccionar una nueva contraseña.

## **Control de volumen/velocidad de reproducción**

Permite a los abonados controlar el volumen y la velocidad de reproducción mientras escuchan mensajes.

## **Desvío automático**

Permite copiar o pasar a otro buzón los mensajes no reproducidos.

## **Desvío de llamada remoto a LN**

Sólo disponible con integración TED. Permite a los usuarios y al gestor de mensajes programar sus extensiones desde una ubicación remota para desviar sus llamadas a un teléfono externo, si tiene autorización.

## **Direccionamiento de llamadas para DID**

Solamente disponible con integración TED. El SPV envía llamadas automáticamente desde números DID preprogramados a una extensión, un buzón (incluyendo grupo de buzones) o un servicio personalizado especificado.

## **Direccionamiento de llamadas para Identificación del llamante**

Solamente disponible con integración TEA/TED. El SPV envía llamadas automáticamente desde números de identificación del llamante preprogramados a una extensión, buzón (incluyendo grupo de buzones) o servicio personalizado especificado.

## **Direccionamiento de llamadas para PIN**

Permite que los llamantes preferidos se direccionen a una extensión, buzón o servicio personalizado específicos cuando introducen su PIN asignado.

## **Duración ilimitada del mensaje**

Permite a un abonado grabar conversaciones telefónicas de una longitud y tiempo ilimitado cuando utilice la grabación de conversaciones y la grabación de conversaciones en buzón ajeno. El tiempo de grabación máximo se ajustará automáticamente a 60 minutos.

## **Extensión alterna**

Una extensión que requiere una secuencia distinta de transferencia de llamadas que el resto de extensiones y, por lo tanto, se designa como una Extensión alterna. Las extensiones alternas reciben llamadas transferidas a través de la "Secuencia de transferencia a extensión alterna".

# **Extensión de cobertura**

Permite a los abonados ajustar otra extensión como destino para sus llamadas. Se puede direccionar a los llamantes a la extensión de cobertura mediante la función de gestión de llamadas incompletas, o pulsando la tecla de marcación especificada mientras se escucha un mensaje de bienvenida personal de un abonado o mientras se deja un mensaje.

#### **Extensión lógica (todas las llamadas se transfieren al buzón)**

Una extensión que siempre recibe llamadas directamente en su buzón. Esta función la utilizan los abonados que están ilocalizables a menudo o que no disponen de teléfono.

#### **Gestor de mensajes**

La persona encargada del mantenimiento de los mensajes, como por ejemplo del mantenimiento del buzón de entrega general y de la grabación y eliminación de los mensajes (mensajes de aviso del sistema, mensajes de bienvenida de la compañía, menús del servicio personalizado, nombres de llamantes del sistema, etc...). El número del buzón de correo del gestor de mensajes es 998 de forma predeterminada, pero puede modificarse.

#### **Gestor de servicio personalizado**

Permite al administrador del sistema crear servicios personalizados visualmente, utilizando la Consola de mantenimiento KX-TVM. Todos los servicios personalizados y sus funciones se pueden editar y organizar mediante un interface de arrastrar y soltar fácil de utilizar.

#### **Gestor del sistema**

La persona que puede encargarse de una parte de los elementos que puede programar el administrador del sistema. El gestor del sistema, utilizando un teléfono conectado al SPV, puede crear y eliminar buzones, borrar las contraseñas de los abonados cuando las olvidan, ajustar parámetros de clase de servicio, ajustar el reloj del sistema, etc... El número de buzón de correo del gestor del sistema es 999 de forma predeterminada, pero puede modificarse.

## **Grabación de conversaciones**

Solamente disponible con integración TEA/TED. Permite a un abonado grabar sus conversaciones telefónicas en su buzón.

## **Grabación de conversaciones en buzón ajeno**

Solamente disponible con integración TEA/TED. Permite a un abonado grabar sus conversaciones telefónicas en el buzón de otro abonado. El abonado debe especificar el número de extensión deseado cuando utilice esta función.

#### **Grabación de conversaciones en buzón ajeno con una sola pulsación**

Disponible con las centrales de la serie KX-TDA sólo si utilizan integración TED. Permite a un abonado grabar sus conversaciones telefónicas en el buzón de otro abonado pulsando una sola tecla.

#### **Grupo de buzones**

Una lista preprogramada de buzones de abonados que pueden utilizar todos los abonados para entregar mensajes a varios receptores en una sola operación. Pueden crearse hasta 20 grupos de buzones.

## **Grupo de servicio**

Un grupo de ajustes que determina cómo el SPV gestiona las llamadas entrantes. Se asigna uno de los grupos de servicio de llamadas a cada puerto SPV, línea externa de la central o grupo de líneas externas de la central.

# **Hora de entrega**

El tiempo especificado por el abonado al que el SPV entrega un mensaje pregrabado. Los abonados pueden especificar la hora de entrega cuando dejen mensajes para otros abonados o cuando envíen un mensaje a través de la entrega de mensajes externos.

# **Identificación de interlocutor llamado**

Permite a la central marcar dígitos adicionales para que el llamante acceda directamente a un buzón especificado, en vez de acceder a un buzón de entrega general. También conocida como "Identificación de seguimiento".

## **Identificación de seguimiento**

(consulte "Identificación de interlocutor llamado")

## **Indicador de mensaje en espera**

Se trata del indicador de un TE que se ilumina cuando hay mensajes en el buzón del usuario de la extensión.

## **Informe del sistema**

El administrador del sistema o el gestor del sistema pueden generar varios informes del sistema para monitorizar el estado del SPV.

## **Integración e-mail**

Permite a los abonados y al gestor de mensajes recibir notificaciones por correo electrónico cuando reciben mensajes nuevos. Los abonados también podrán recibir los mensajes de voz con la notificación por correo electrónico si el administrador del sistema ha activado esta función para sus buzones.

## **Integración en Banda**

Cuando el SPV y la central utilizan integración en banda, las voces se envían utilizando tecnología analógica y los datos se envían utilizando tonos analógicos. La central informa al SPV del estado de las extensiones enviando tonos y tonos de llamada en curso al SPV. Muchas funciones, como megafonía interna, monitor de correo vocal (MCV), etc., no están disponibles con integración en banda.

## **Integración TEA**

Integración digital entre el SPV y determinadas centrales de Panasonic. Precisa de software actualizado en la central. Cuando el SPV y la central utilizan integración TEA, las voces se envían utilizando tecnología analógica y los datos se envían digitalmente. Según el modelo y/o la versión del software de la central conectada, es posible que no pueda utilizar determinadas funciones que solamente están disponibles con la integración TEA. Para obtener más información, consulte a su distribuidor.

# **Integración TED**

Integración digital entre el SPV y determinadas centrales de Panasonic. Precisa de software actualizado en la central. Cuando el SPV y la central utilizan integración TED, las voces y los datos se envían de forma digital. Según el modelo y/o la versión del software de la central conectada, puede utilizar ciertas funciones disponibles solamente con la integración TED. Para obtener más información, consulte a su distribuidor.

# **Intercepción de ruta—Sin respuesta**

Una función de la central que transfiere llamadas no contestadas a otra extensión o al SPV.

# **LCD**

Pantalla de cristal líquido

# **Lista de distribución de grupo personal**

Una lista preprogramada de buzones de abonados que puede utilizar (el abonado que creó la lista) para entregar un mensaje a varios receptores en una sola operación. Cada abonado puede crear 4 listas de distribución de grupo personal. Cada lista puede tener 40 miembros.

# **Lista de entrega de mensajes externos**

Una lista preprogramada de los interlocutores externos y las extensiones que se pueden utilizar para entregar un mensaje de entrega externa a varios receptores en una sola operación. Cada abonado puede crear 2 listas de entrega de mensajes externos. Cada lista puede tener 8 destinos.

#### **Marca**

Permite a un abonado, al gestor del sistema o al gestor de mensajes ajustar un punto específico (marca) en un mensaje y más adelante poder reanudar fácilmente la reproducción en este punto.

## **Megafonía interna**

Solamente disponible con integración TEA/TED. Si un abonado ha ajustado megafonía interna, el SPV enviará un mensaje de megafonía al abonado y le comunicará que está recibiendo una llamada. El SPV puede anunciar los nombres del llamante pregrabados utilizando la función de anuncio del nombre del llamante, o pedirá al llamante que grabe su nombre y anunciará el nombre grabado. Se puede escuchar la megafonía a través de los altavoces del TE o a través de los altavoces externos conectados a la central.

## **Mensaje de bienvenida de la compañía**

El mensaje de bienvenida de la compañía se utiliza para recibir a los llamantes y puede seleccionarse para los servicios de Día, Noche, Almuerzo, Pausa y Vacaciones basados en el puerto o línea externa que recibe la llamada. Se puede grabar un máximo de 32 mensajes de bienvenida de la compañía.

# **Mensaje de bienvenida personal para la identificación del llamante**

Solamente disponible con integración TEA/TED. Un abonado puede grabar un máximo de 4 mensajes de bienvenida personales que se reproducen para los llamantes cuyos números de teléfono (números de identificación del llamante) se han asignado a un mensaje de bienvenida personal para la identificación del llamante. Se puede asignar un máximo de 8 números de identificación del llamante para cada mensaje de bienvenida.

## **Mensaje de bienvenida personal temporal**

Un mensaje de bienvenida especial que, si lo graba un abonado, se reproduce para los llamantes, que lo escuchan en vez de escuchar otros mensajes de bienvenida personal del abonado. A menudo se utiliza para informar a los llamantes de una ausencia temporal. Un ejemplo común podría ser, "Soy (nombre). Estaré fuera de la oficina toda la semana…".

#### **Mensaje de entrega externa**

Un mensaje grabado por un abonado y entregado a interlocutores externos y / o extensiones. El SPV marca el número de teléfono externo o el número de extensión y reproduce el mensaje para el receptor. El mensaje se puede entregar inmediatamente o a una hora especificada.

#### **Mensaje privado**

Un mensaje designado como privado por el emisor. El receptor no puede desviar los mensajes privados.

#### **Mensaje urgente**

Un mensaje designado como urgente por el emisor. Los mensajes urgentes se reproducirán antes del resto cuando el receptor escuche sus mensajes.

# **Mensajes de aviso del sistema**

Mensajes con indicaciones de voz grabados que ayudan a los abonados y a los llamantes a utilizar las funciones del SPV. Existen más de 1000 mensajes de aviso pregrabados en el SPV. Cada mensaje de aviso del sistema tiene un número único.

El administrador del sistema y el gestor de mensajes pueden activar, desactivar y volver a grabar mensajes de aviso si es necesario.

## **Mensajes de bienvenida personales**

Los abonados pueden grabar 3 mensajes de bienvenida que dan la bienvenida a los llamantes que se han direccionado a sus buzones. El mensaje de bienvenida personal que escuchan los llamantes depende del estado del abonado o del SPV.

Mensaje de bienvenida sin respuesta: lo escuchan los llamantes cuando el abonado no responde. Mensaje de línea ocupada: lo escuchan los llamantes cuando el abonado está ocupado.

Mensaje de fuera de horas de oficina: lo escuchan los llamantes cuando el SPV está en modo Noche.

## **Menú de Anuncio en retención**

Permite a los llamantes en una cola escuchar un aviso pregrabado o música mientras están en retención.

## **Menú de selección multilingüe**

Permite a las personas que llaman seleccionar el idioma que desean escuchar para las indicaciones de voz (mensajes de aviso del sistema). Pueden seleccionarse 3 idiomas en el Menú de selección multilingüe de la KX-TVM50; 5 idiomas para la KX-TVM200.

## **Menú del CV**

Disponible con las centrales de la serie KX-TDA solamente si utilizan integración TED. Visualiza los mensajes de aviso de texto del SPV en la pantalla de un TE compatible, que permite que el abonado utilice el SPV siguiendo las indicaciones de los mensajes de aviso de texto y pulsando las teclas soft y la tecla Navegador. Los mensajes de aviso de voz no se utilizan.

## **Método de notificación**

(consulte "Notificación de mensaje en espera")

## **Modo de servicio**

Determina si las llamadas entrantes las gestiona el SPV según los ajustes realizados por el modo Día, Noche, Almuerzo o Pausa. El modo actual se puede cambiar automáticamente (desde el SPV o desde los ajustes del modo horario de la central) o lo puede cambiar manualmente el administrador del sistema o el gestor del sistema. Se asigna un modo de servicio a cada grupo de servicio.

# **Monitor de correo vocal (MCV)**

Solamente disponible con integración TEA/TED. Permite al abonado utilizar su TE para monitorizar las llamadas entrantes a medida que se graben los mensajes. El abonado tiene la opción de contestar a las llamadas mientras las monitoriza o permitir que se grabe el mensaje sin interrupciones.

## **Monitor de llamadas**

Permite que los abonados monitoricen las llamadas. El SPV avisa a la persona que llama con el mensaje "Grabe su nombre después de la señal", y graba el nombre de la persona que llama. Dicha persona queda en retención mientras el SPV reproduce su nombre. El abonado decide si desea atender la llamada.

## **No abonado**

Una persona que llama al SPV que no dispone de buzón propio.

#### **Nomb empresa**

Este mensaje de aviso lo reproduce el SPV para el receptor que debe recibir un mensaje de entrega externa cuando no puede entrar la contraseña correctamente (en caso de que se precise de una contraseña para escuchar el mensaje). Le ayuda a identificar la procedencia de la llamada y ponerse en contacto con el emisor del mensaje en caso de que sea necesario.

## **Nombre del propietario**

Cada buzón tiene un nombre del propietario (nombre del abonado), y existen 2 formas de grabar estos nombres en el SPV.

Primera forma: los abonados pueden grabar su propio nombre; el SPV puede anunciar este nombre grabado durante las transferencias, megafonía interna, y cuando los llamantes utilicen la función marcar por nombre. Segunda forma, el administrador del sistema puede asignar un nombre de texto para cada abonado. Esto permite que los llamantes marquen las extensiones de abonados por nombre (Marcar por nombre) en vez de marcar un número. Por ejemplo, un llamante puede marcar "S-M-I-T" (Smith) en vez del número de buzón de Smith, que puede ser difícil de recordar.

## **Notificación de mensaje en espera**

Notifica a los abonados y al gestor de mensajes que han recibido mensajes, iluminando el indicador de mensaje en espera en sus TE, llamando a un número de teléfono preprogramado, o enviando un aviso de megafonía a un busca.

## **Número de buzón**

Normalmente el mismo número que el número de extensión del abonado correspondiente.

#### **Operadora**

Se pueden asignar 3 extensiones diferentes como operadora para cada modo horario. Los llamantes se pueden redireccionar a una operadora si marcan [0], si tienen teléfonos decádicos o por pulsos (y no pueden marcar mientras escuchan el mensaje de aviso del SPV), o si ciertas funciones del SPV se programan para direccionar a los llamantes a una operadora.

## **Operadora automática**

La función operadora automática del SPV pide al llamante que introduzca un número de extensión y, a continuación, el SPV marca el número. La ventaja de llamar a una extensión a través de la operadora automática en lugar de realizar una llamada directamente es que, si no hay respuesta o si la línea está ocupada, se ofrecen ciertas opciones al llamante, incluyendo la opción de dejar un mensaje en un buzón.

## **Orden de recuperación de mensaje**

Cuando un abonado tiene varios mensajes en su buzón, este parámetro determina si los mensajes se reproducen empezando por los más nuevos (Último en entrar, primero en salir [UEPS] o empezando por los más antiguos (primero en entrar, primero en salir [PEPS]).

## **Plantilla del buzón por defecto**

Se utiliza como plantilla cuando el administrador del sistema crea buzones consecutivos. Permite al administrador del sistema aplicar ajustes básicos (parámetros de buzón, notificación de mensaje en espera, entrega de mensajes externos, desvío automático) a varios buzones simultáneamente.

# **Programación personal**

La programación de la central que se realiza por un usuario de extensión para personalizar sus ajustes de extensión. Para utilizar ciertas funciones del SPV, como monitor de correo vocal (MCV), puede que se requiera la programación personal.

También se conoce como programación de la extensión.

## **Puerto**

El punto de conexión entre la central y el SPV.

## **Rebobinar**

Permite a un abonado volver a reproducir los últimos 4 segundos de un mensaje.

## **Recuperar mensaje**

Permite a un abonado cambiar el estado de un mensaje de "borrado" a "antiguo", evitando que el mensaje se elimine permanentemente.

## **Registro automático**

Sólo disponible con integración TEA/TED. Permite que los abonados accedan a sus buzones directamente sin introducir sus números de buzón. Los abonados pueden acceder a sus buzones directamente desde sus extensiones llamando al SPV o desde teléfonos externos marcando un número de teléfono preprogramado (un número DID o un número de teléfono que acceda a la central a través de una línea externa preprogramada) o llamando al SPV desde un número de teléfono preprogramado (Número de identificación del llamante).

## **Reintentos para la entrega de mensajes externos**

Determina las veces que el SPV intentará entregar un mensaje de entrega externa cuando la línea externa (receptor) esté ocupada o no responda.

# **Reproducción automática de mensajes nuevos**

El SPV reproduce los mensajes nuevos automáticamente cuando un abonado, el gestor del sistema o el gestor de mensajes se registra en su buzón.

## **Respuesta inmediata**

Permite al receptor del mensaje enviar una respuesta al mensaje sin especificar el número de extensión ni el número de buzón del remitente.

# **Retrollamada de identificación del llamante**

Solamente disponible con integración TEA/TED. Permite a un abonado utilizar la información de número de identificación del llamante incluida con un mensaje para devolver la llamada al emisor del mensaje sin marcar el número de teléfono del llamante.

## **Seguridad del sistema**

Por defecto, el gestor del sistema y el gestor de mensajes no pueden acceder al SPV desde sus teléfonos hasta que el administrador del sistema ajusta sus contraseñas y les da permiso para acceder al SPV a través de sus teléfonos. El gestor del sistema y el gestor de mensajes siempre deben introducir sus contraseñas para acceder al SPV.

El administrador del sistema también puede seleccionar una contraseña por defecto para los buzones. Si este ajuste está desactivado, se asigna una contraseña por defecto automáticamente cuando se crean buzones.

## **Servicio de correo vocal**

Un término general utilizado para los mensajes grabados por el SPV y guardados en los buzones de los abonados.

# **Servicio de entrevista**

Permite al SPV "entrevistar" a un llamante reproduciendo una serie de preguntas pregrabadas y grabando las respuestas del llamante. Los abonados pueden grabar preguntas directamente en sus buzones de entrevistas. Después de que un llamante grabe sus respuestas, el indicador de mensaje en espera se ilumina en el teléfono del abonado. Esta función es muy útil en el departamento de reclamaciones, en el departamento de compras, en el departamento de personal, etc.

# **Servicio de gestión de llamadas incompletas**

Las llamadas se consideran incompletas cuando la extensión a la que se llama no contesta, está ocupada o tiene establecido el bloqueo de llamadas.

La gestión de llamadas incompletas puede administrar las llamadas de 7 formas diferentes. Cada abonado puede especificar las opciones disponibles para los llamantes cuando sus llamadas estén incompletas.

- **1.** Dejar un mensaje en el buzón del abonado
- **2.** Transferir la extensión de cobertura del abonado
- **3.** Megafonía interna (se informa al abonado mediante un mensaje de megafonía)
- **4.** Acceso al busca (se informa al abonado enviando un aviso de megafonía a su busca)
- **5.** Transferir al servicio personalizado
- **6.** Transferir a la operadora
- **7.** Devolver a la persona que llama al menú principal, lo que permite que ésta llame a otra extensión

## **Servicio personalizado**

Permite al administrador del sistema personalizar la forma en que se gestionan las llamadas cuando se reciben mediante SPV. Un uso habitual de los servicios personalizados es permitir a los llamantes realizar funciones específicas pulsando las teclas de marcación de sus teléfonos mientras escuchan indicaciones de voz (Menús del servicio personalizado). Los servicios personalizados permiten a los llamantes conectarse a una extensión, buzón, grupo de buzones, operadora, fax, etc., sin la asistencia de una operadora. El administrador del sistema puede crear un máximo de 100 servicios personalizados.

# **Servicio personalizado individual**

Parecido al servicio personalizado, un Servicio personalizado individual permite al llamante realizar funciones específicas pulsando teclas de marcación en sus teléfonos mientras escuchan el mensaje de bienvenida personal del abonado. El servicio personalizado individual de un abonado puede permitir a los llamantes conectarse a otra extensión, buzón, teléfono externo (como el teléfono móvil del abonado), etc., sin la asistencia de una operadora. Cada abonado puede crear su propio servicio personalizado individual.

# **Sincronización de hora y fecha**

Solamente disponible con integración TED. Si la fecha y la hora están ajustadas en la central o si se establece la integración TED, la central envía la fecha y la hora al SPV.

## **SPV**

Un sistema de proceso de voz, como el KX-TVM50 y el KX-TVM200 de Panasonic.

## **Teclado**

Las teclas de marcación ( $[0]-[9],$   $[\times]$ ,  $[\#]$ ) de un teléfono.

# **Teléfono decádico**

Un teléfono que no emite señales de tonos (touchtone). Los llamantes que utilicen teléfonos decádicos se desviarán automáticamente a una operadora o al buzón de entrega general ya que no pueden marcar números como lo indican los mensajes de aviso del SPV.

# **Tiempo de duración de Entrega de mensajes externos del sistema**

Especifica el tiempo de conexión telefónica máximo permitido para la entrega de mensajes externos. Evita los costes telefónicos excesivos.

# **Tiempo de retención de mensaje**

Determina el número de días antes de que un mensaje se borre automáticamente. Nuevo tiempo de retención de mensaje: determina cuándo se eliminan los mensajes nuevos (no reproducidos). Tiempo de retención de mensaje guardado: determina cuándo se eliminan los mensajes antiguos (reproducidos).

# **Timbre retardado**

Existen 2 tipos de aplicaciones de timbre retardado.

- **1.** El SPV se puede utilizar como destino sin respuesta para la función de intercepción de ruta de la central.
- **2.** DIL 1:N (línea externa a varias extensiones) finaliza en los teléfonos y los puertos SPV. Para dar una oportunidad de responder las llamadas a los usuarios de los teléfonos, las líneas SPV deberían estar programada para el timbre retardado. De lo contrario, el SPV contestará a las llamadas inmediatamente.

## **Tonos**

Multifrecuencia de tono dual. También conocida como "touchtone".

## **Transferencia de mensaje**

Permite a un abonado redirigir un mensaje a otro buzón y, si es necesario, añadir sus comentarios en el mensaje. Los mensajes recibidos y los mensajes marcados originariamente como "privados" no se pueden transferir.

# **Tutorial de abonado**

Guía a los abonados a través del proceso de configuración del buzón la primera vez que acceden a sus buzones. La contraseña del abonado, el nombre del propietario y los mensajes sin respuesta pueden configurarse utilizando el tutorial de abonado.

**Notas**

**Notas**

**Notas**

# **Panasonic Communications Co., Ltd.**

1-62, 4-chome, Minoshima, Hakata-ku, Fukuoka 812-8531, Japón

# **<http://www.panasonic.com/csd>**

## **Copyright:**

Este material está registrado por Panasonic Communications Co., Ltd. y sólo puede ser reproducido para uso interno. Cualquier otra reproducción, total o parcial, está prohibida sin la autorización por escrito de Panasonic Communications Co., Ltd.

© 2005, 2007 Panasonic Communications Co., Ltd. Todos los derechos reservados.